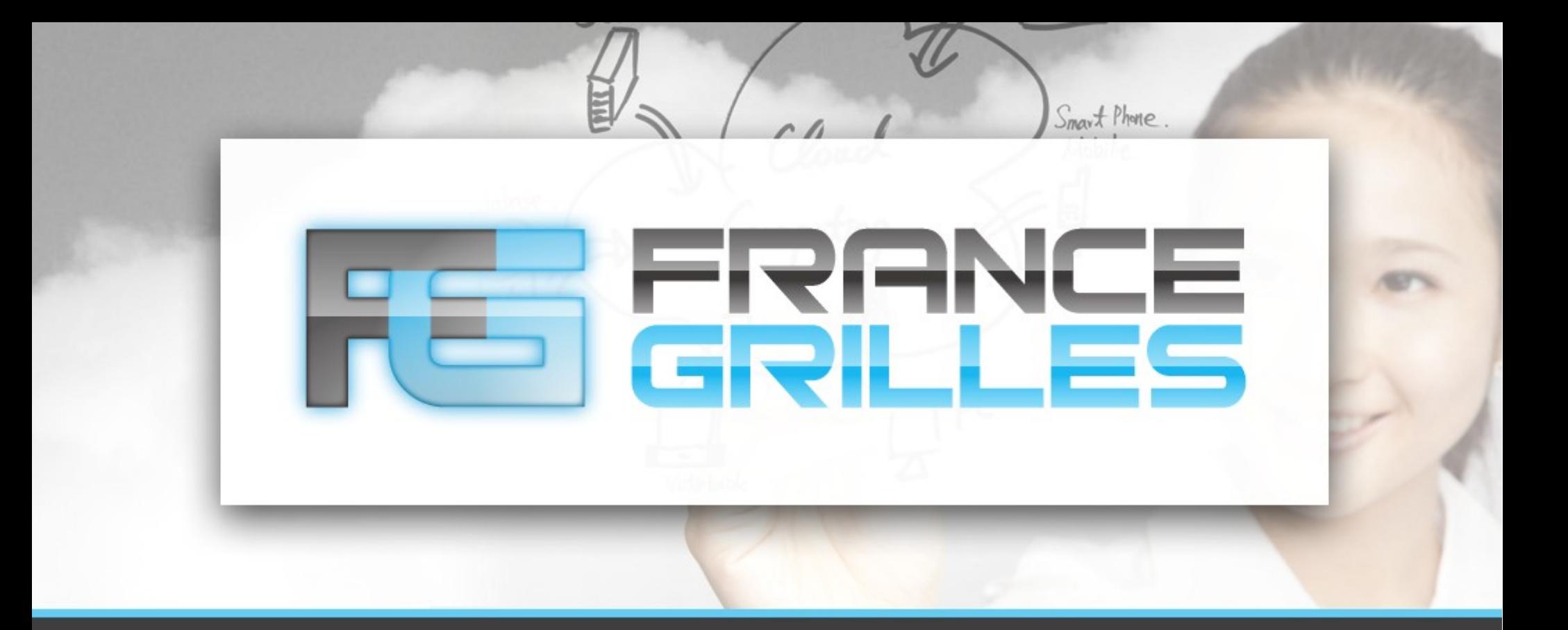

# **OpenStack Neutron**

Vincent LEGOLL <vincent.legoll@idgrilles.fr> Jérôme PANSANEL <jerome.pansanel@iphc.cnrs.fr>

IPHC – Décembre 2015

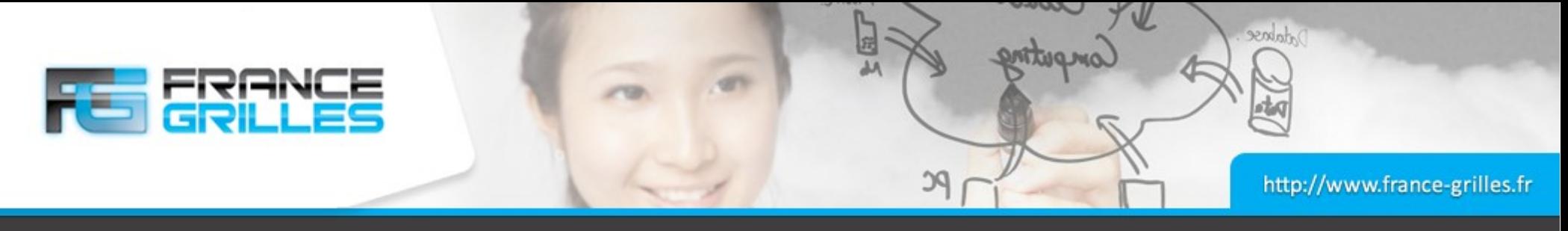

# **Neutron**

#### **En quelques mots :**

- Composant OpenStack introduit dans la release Folsom
- Fournit du réseau en tant que service (NaaS)
- Permet de créer des réseaux avec des topologies assez avancées
- Permet de déployer des réseaux conformes aux standards actuels
- Agnostique quant aux technologies utilisés (plugins)
- Complété par FwaaS, LBaaS et VPNaaS
- Isolation des réseaux par VLAN, GRE ou VXLAN
- La configuration peut être complexe

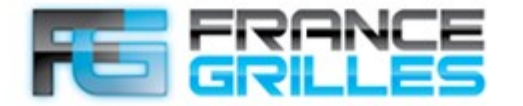

*Adabose* 

喃

the more

PC

# **Réseaux OpenStack**

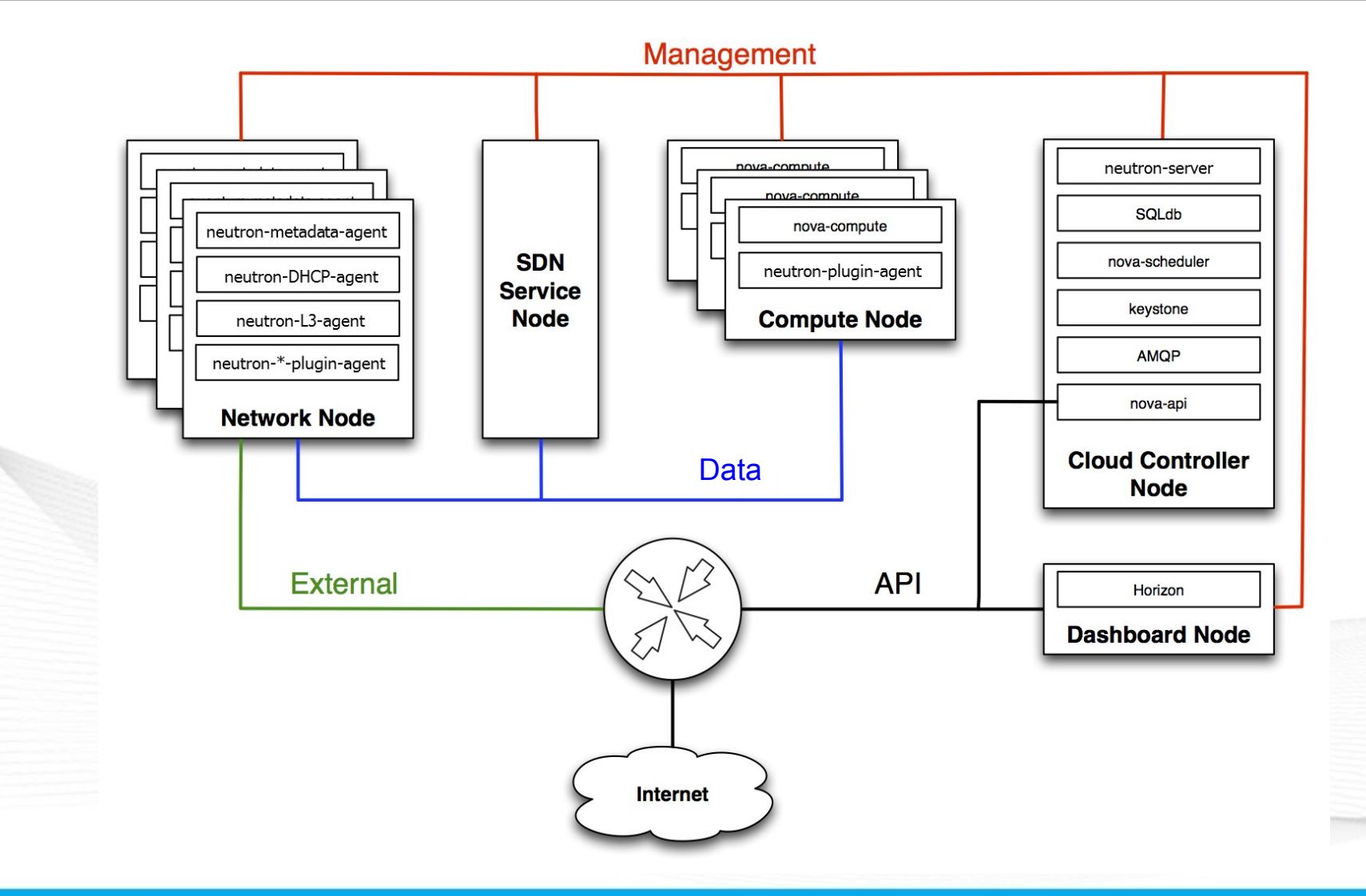

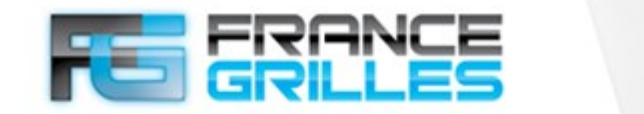

*Abdose* 

## **Interaction entre le serveur et les agents**

**CONTROL** 

PC

Computing

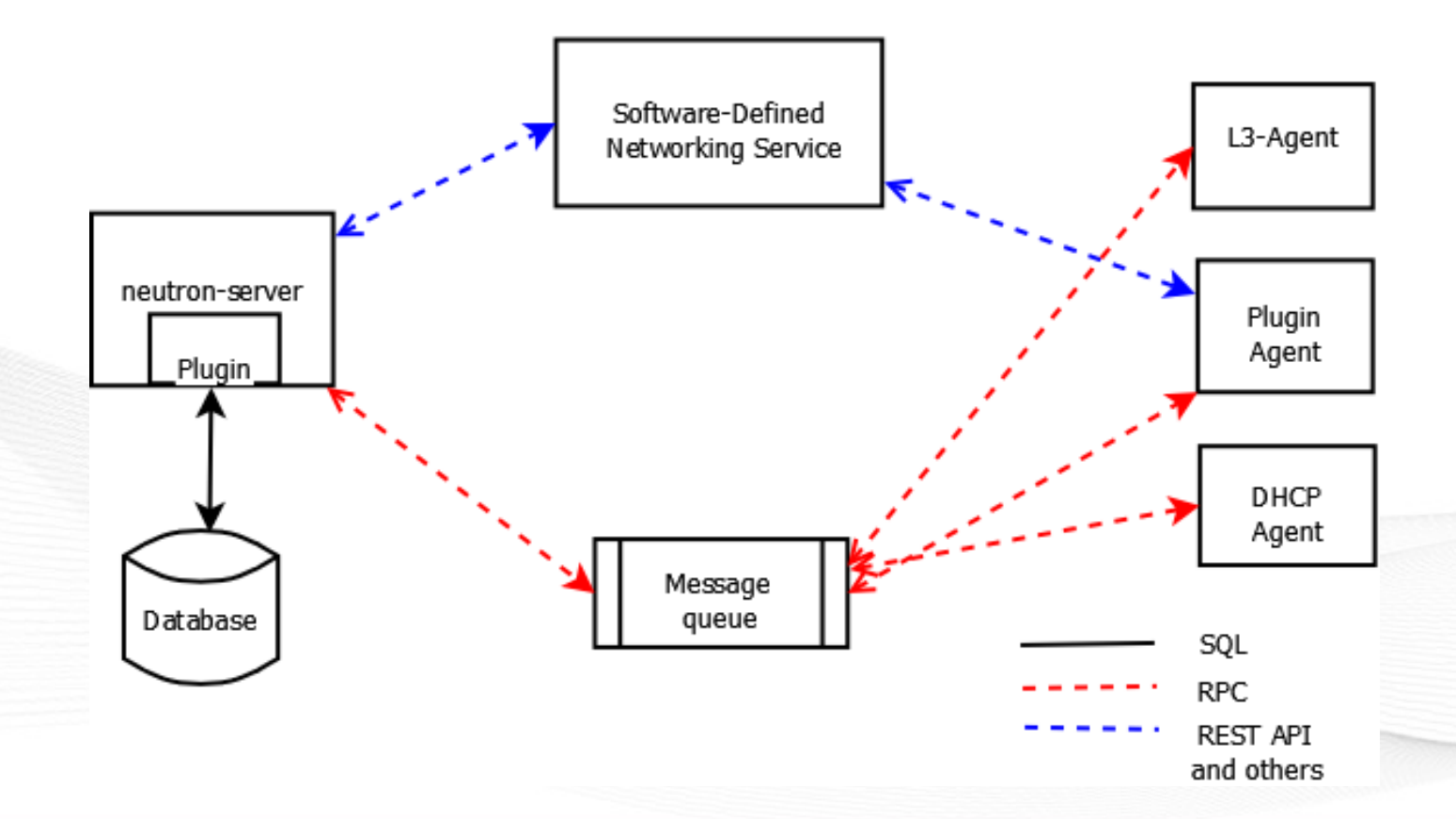

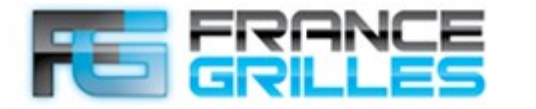

*Adabase* 

### **Interaction entre le serveur et les agents**

**PC** 

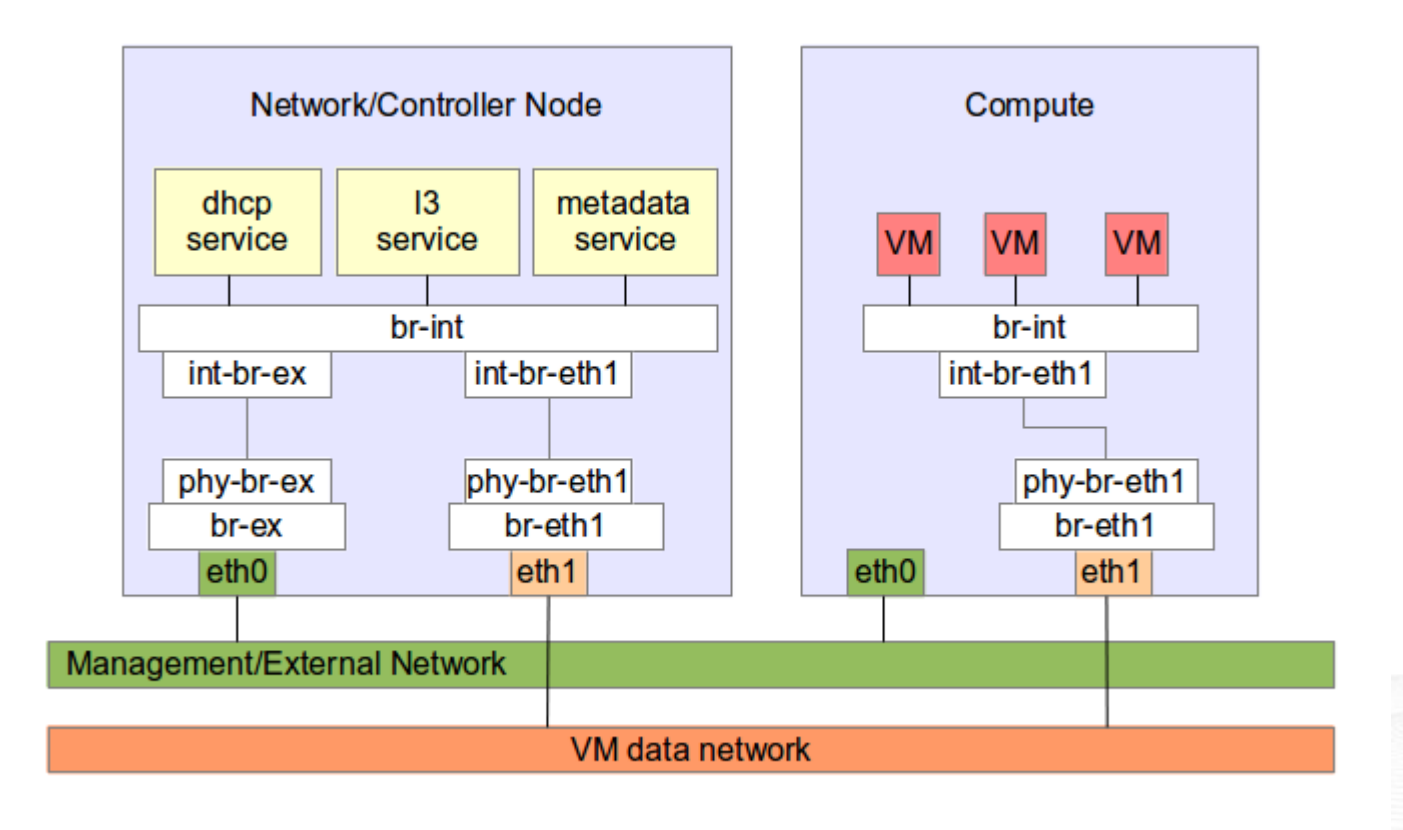

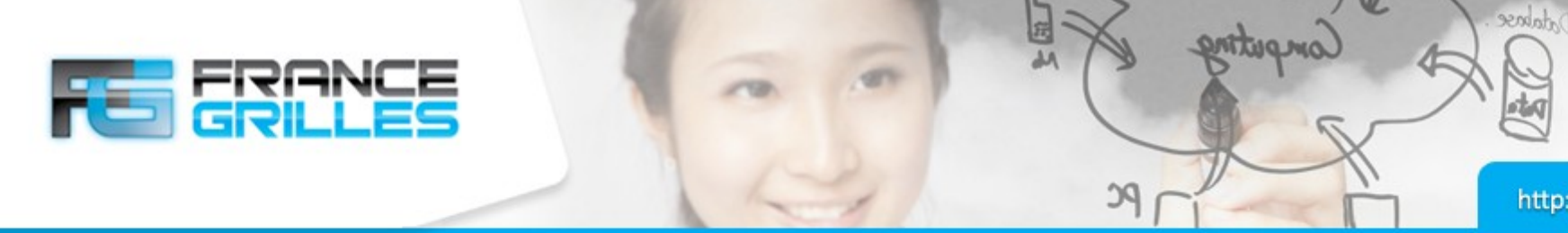

## **Réseau sur le nœud réseau**

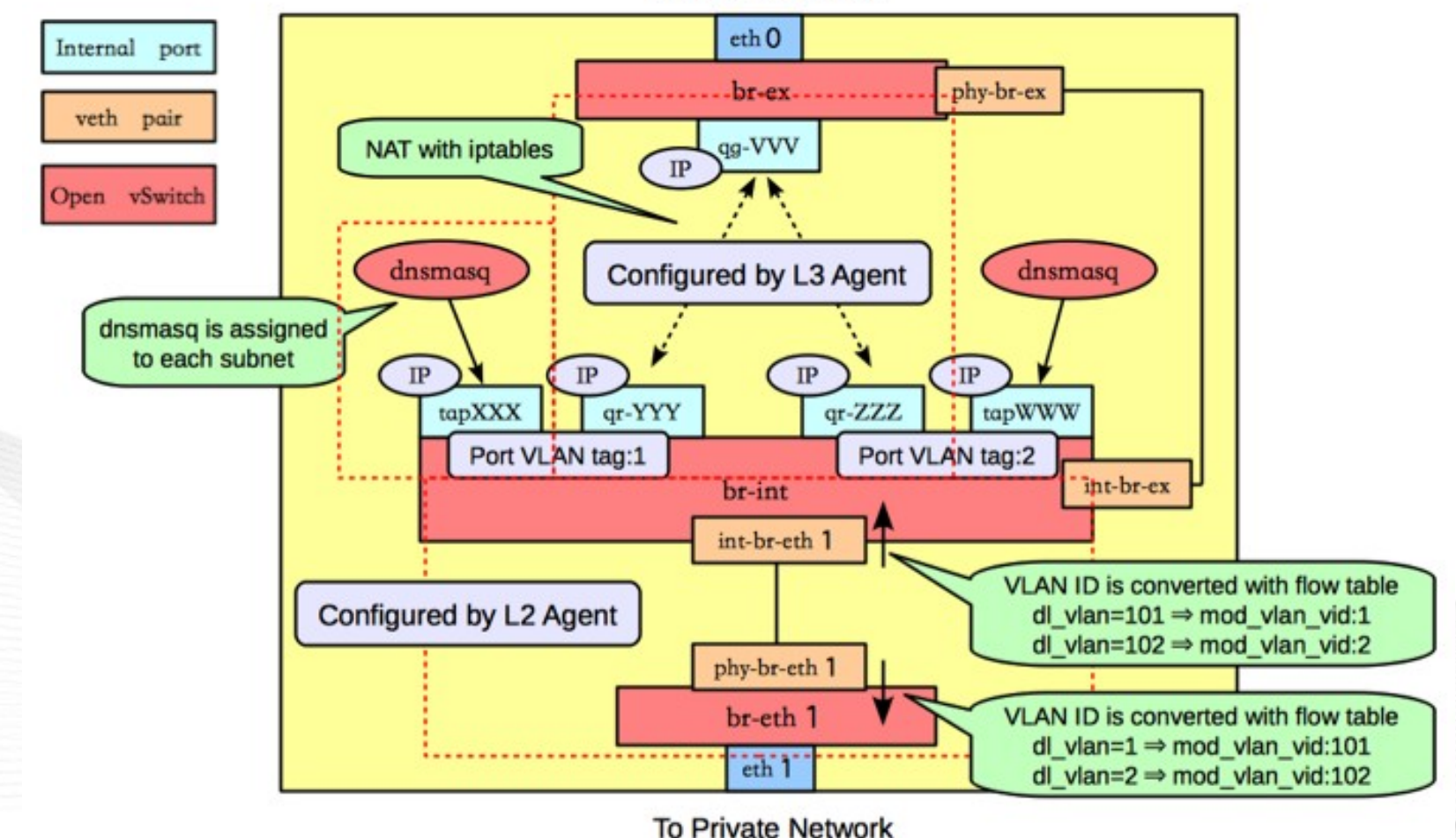

**To Public Network** 

#### IPHC – Décembre 2015 OpenStack Neutron / V. Legoll & J. Pansanel 6

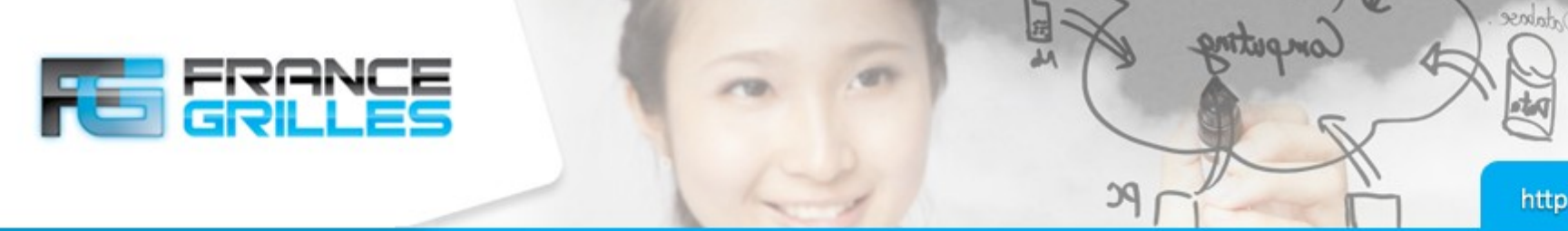

#### **Réseau sur le nœud réseau**

Trois interfaces réseaux :

- MGMT\_INTERFACE
- DATA\_INTERFACE
- EXTERNAL INTERFACE

Deux bridge :

- br-ex
- br-DATA

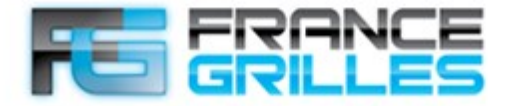

Andree

## **Réseau sur le nœud réseau**

/etc/sysconfig/network-scripts/ifcfg-MGMT\_INTERFACE ONBOOT=yes NM\_CONTROLLED='no' DEVICE=MGMT\_INTERFACE TYPE=Ethernet BOOTPROTO=static IPADDR=MGMT\_INTERFACE\_IP NETMASK=255.255.255.0

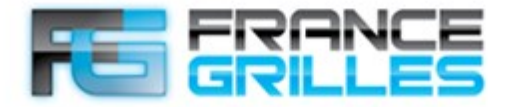

Andree

#### **Réseau sur le nœud réseau**

/etc/sysconfig/network-scripts/ifcfg-br-ex ONBOOT=yes NM\_CONTROLLED='no' DEVICE=br-ex TYPE=OVSBridge DEVICETYPE='ovs' BOOTPROTO=static IPADDR=EXTERNAL\_INTERFACE\_IP NETMASK=255.255.255.0

/etc/sysconfig/network-scripts/ifcfg-EXT\_INTERFACE ONBOOT=yes NM\_CONTROLLED='no' DEVICE=EXT\_INTERFACE TYPE=OVSPort DEVICETYPE='ovs' OVS\_BRIDGE='br-ex' BOOTPROTO=none

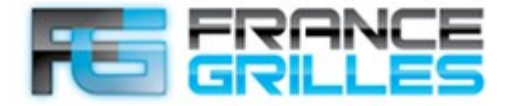

Andree

#### **Réseau sur le nœud réseau**

/etc/sysconfig/network-scripts/ifcfg-br-DATA\_INTERFACE ONBOOT=yes NM\_CONTROLLED='no' DEVICE=br-DATA\_INTERFACE TYPE=OVSBridge DEVICETYPE='ovs' BOOTPROTO=static IPADDR=DATA\_INTERFACE\_IP NETMASK=255.255.255.0

/etc/sysconfig/network-scripts/ifcfg-DATA\_INTERFACE ONBOOT=yes NM\_CONTROLLED='no' DEVICE=DATA\_INTERFACE TYPE=OVSPort DEVICETYPE='ovs' OVS\_BRIDGE='br-DATA\_INTERFACE' BOOTPROTO=none

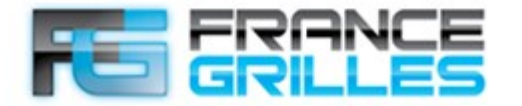

separation

otog

#### **Réseau sur le nœud compute**

**PC** 

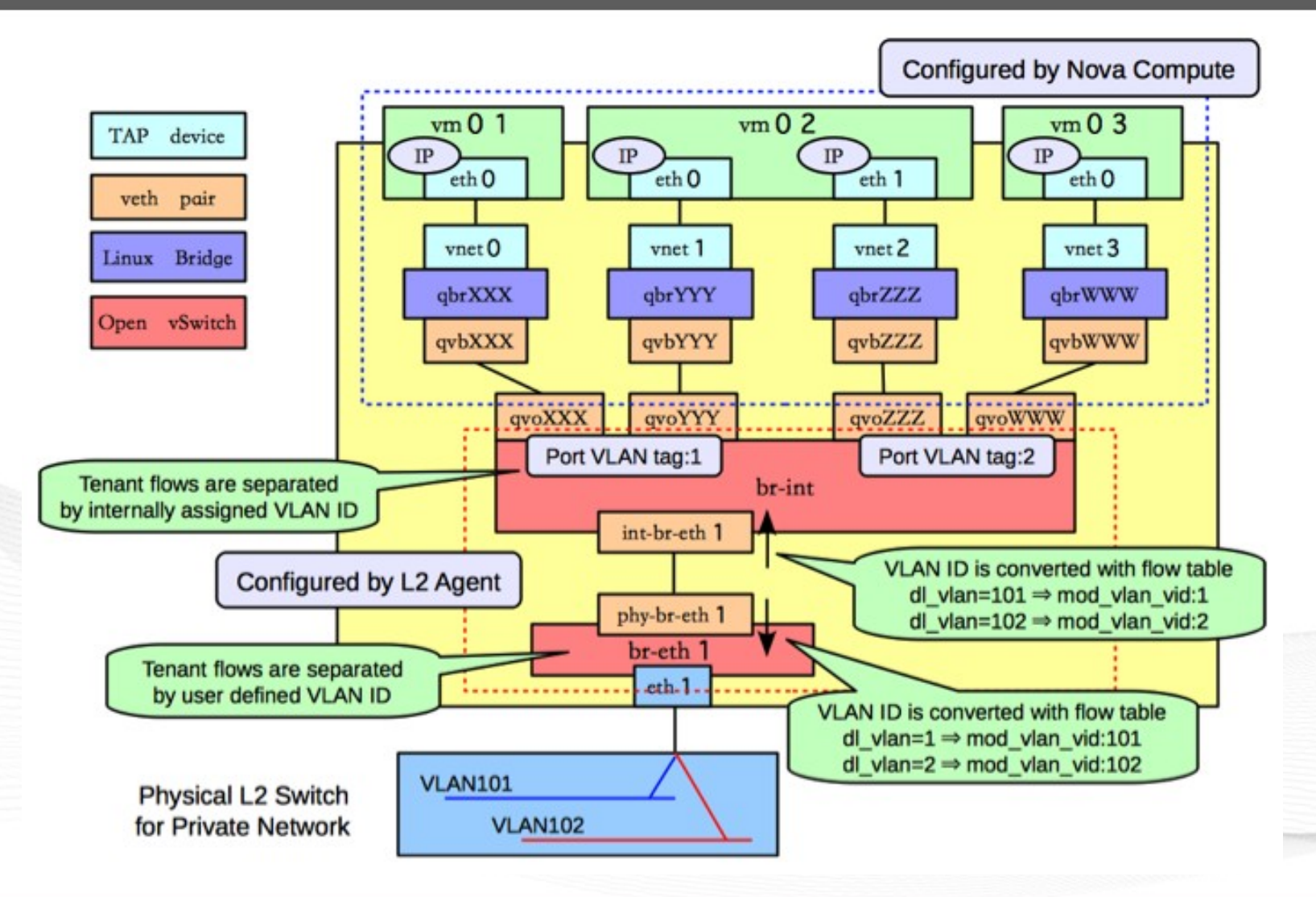

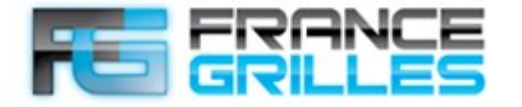

*Abbese* 

#### **Réseau sur le nœud compute**

Deux interfaces réseaux : • MGMT\_INTERFACE • DATA\_INTERFACE

Un seul bridge : • br-DATA

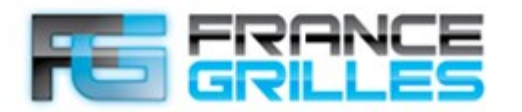

Andree

#### **Réseau sur le nœud compute**

/etc/sysconfig/network-scripts/ifcfg-MGMT\_INTERFACE ONBOOT=yes NM\_CONTROLLED='no' DEVICE=MGMT\_INTERFACE TYPE=Ethernet BOOTPROTO=static IPADDR=MGMT\_INTERFACE\_IP NETMASK=255.255.255.0

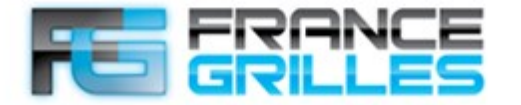

Andree

#### **Réseau sur le nœud compute**

/etc/sysconfig/network-scripts/ifcfg-br-DATA\_INTERFACE ONBOOT=yes NM\_CONTROLLED='no' DEVICE=br-DATA\_INTERFACE TYPE=OVSBridge DEVICETYPE='ovs' BOOTPROTO=static IPADDR=DATA\_INTERFACE\_IP NETMASK=255.255.255.0

/etc/sysconfig/network-scripts/ifcfg-DATA\_INTERFACE ONBOOT=yes NM\_CONTROLLED='no' DEVICE=DATA\_INTERFACE TYPE=OVSPort DEVICETYPE='ovs' OVS\_BRIDGE='br-DATA\_INTERFACE' BOOTPROTO=none

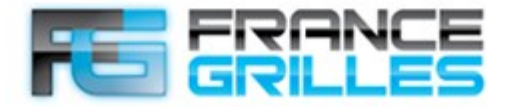

*Abbese* 

#### **Virtual Distributed Router**

PC.

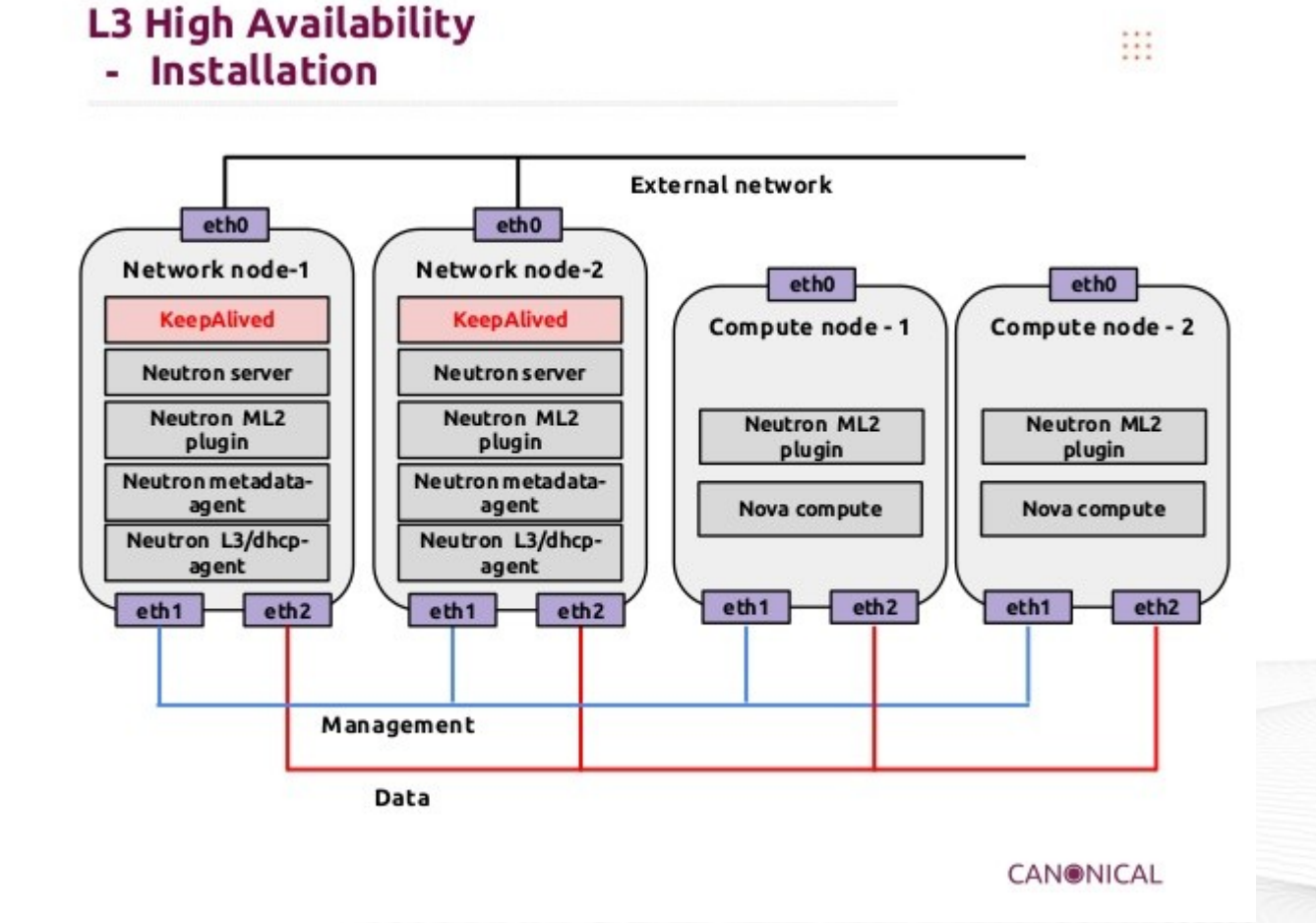

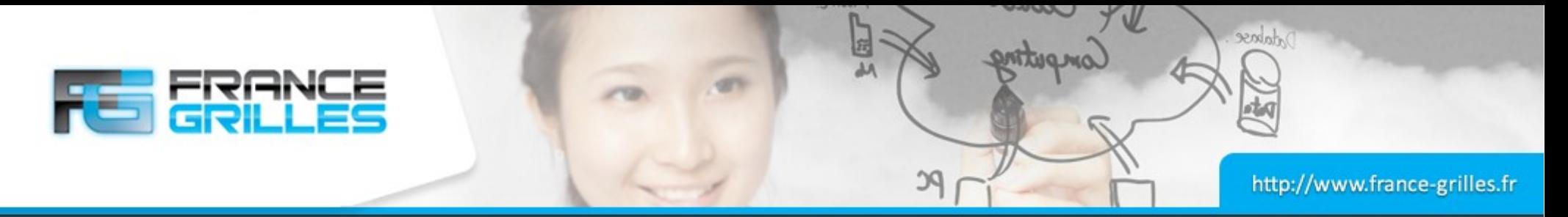

# **Quelques liens**

- [http://docs.openstack.org/kilo/install-guide/install/yum/content/se](http://docs.openstack.org/kilo/install-guide/install/yum/content/section_neutron-networking.html) [ction\\_neutron-networking.html](http://docs.openstack.org/kilo/install-guide/install/yum/content/section_neutron-networking.html)
- [https://access.redhat.com/documentation/en/red-hat-enterprise-li](https://access.redhat.com/documentation/en/red-hat-enterprise-linux-openstack-platform/version-7/networking-guide) [nux-openstack-platform/version-7/networking-guide](https://access.redhat.com/documentation/en/red-hat-enterprise-linux-openstack-platform/version-7/networking-guide)
- [http://docs.openstack.org/openstack-ops/content/network\\_troubles](http://docs.openstack.org/openstack-ops/content/network_troubleshooting.html) [hooting.html](http://docs.openstack.org/openstack-ops/content/network_troubleshooting.html)
- <https://www.rdoproject.org/networking/neutron-with-ovs-and-vlans/>